, tushu007.com

## $<<$ MATLAB

 $<<$ MATLAB  $>>$ 

- 13 ISBN 9787115186119
- 10 ISBN 7115186111

出版时间:2008-11

页数:467

字数:735000

extended by PDF and the PDF

http://www.tushu007.com

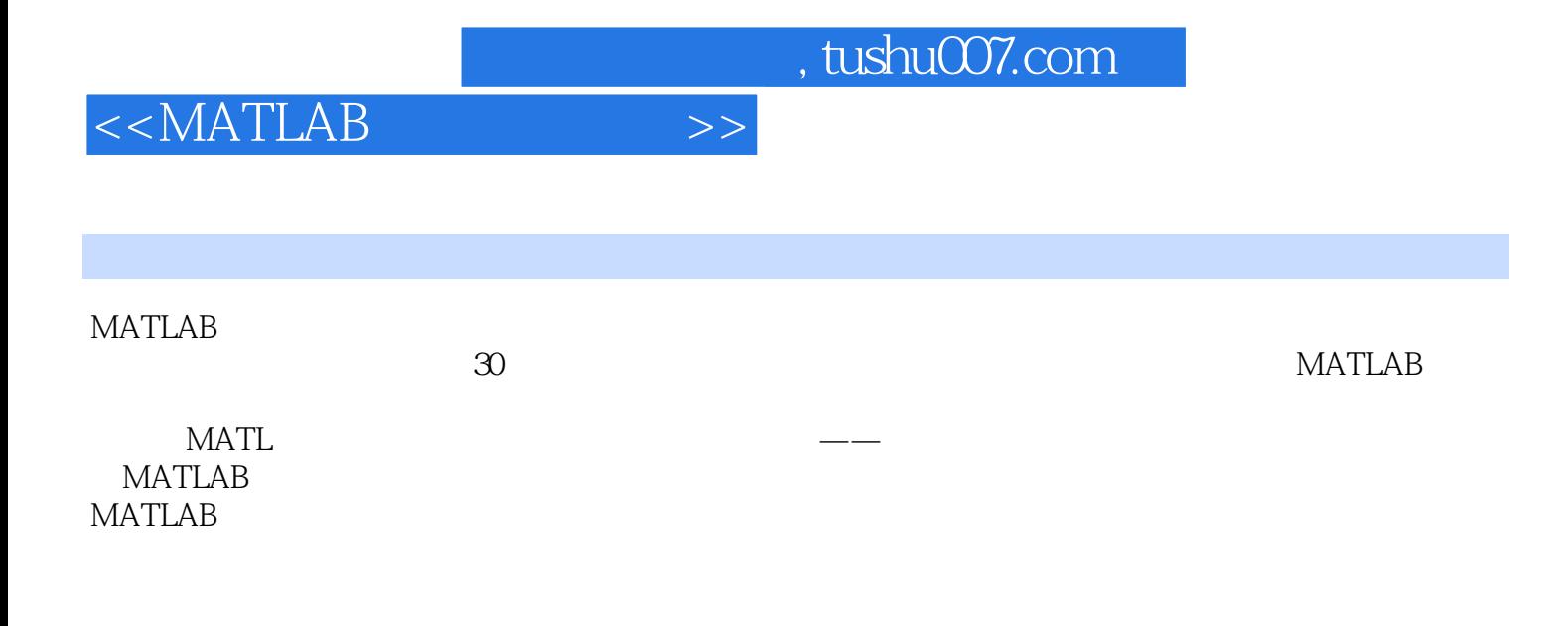

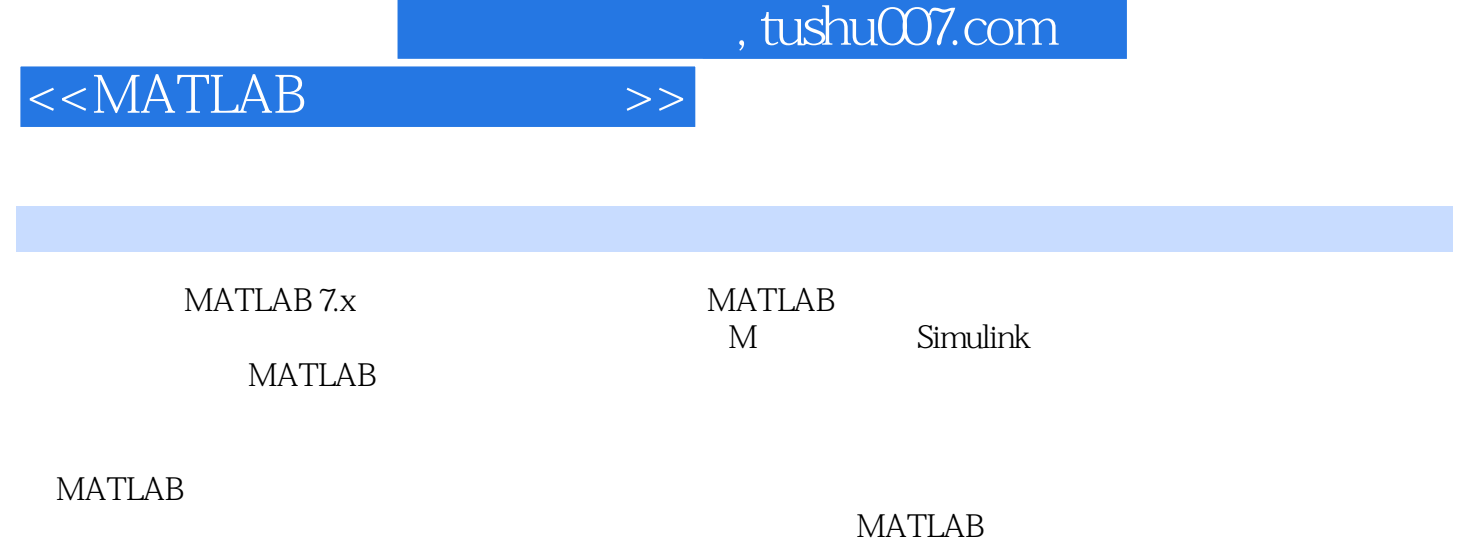

MATLAB

 $<<$ MATLAB

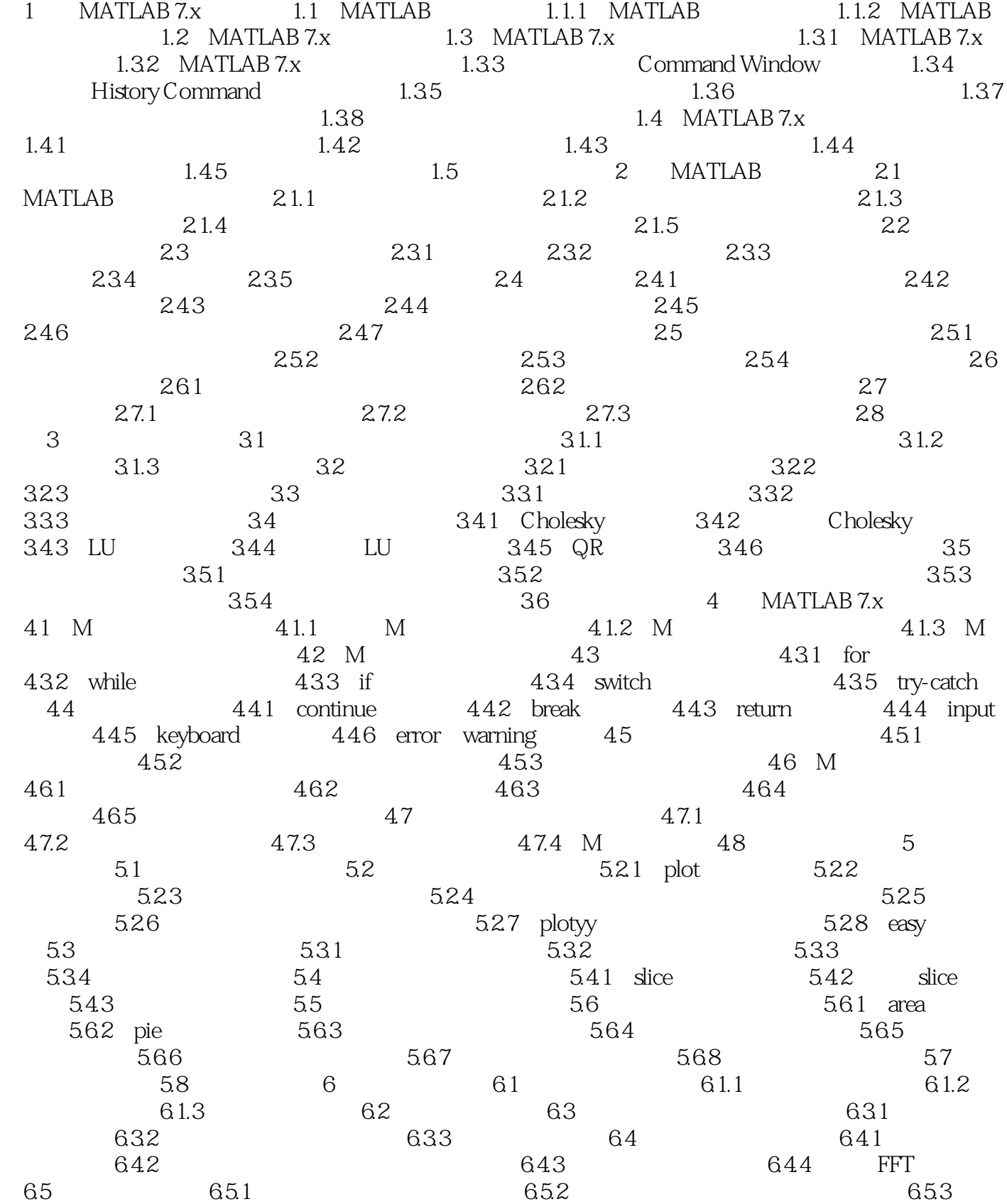

 $\overline{\phantom{a}}$ , tushu007.com

 $<<$ MATLAB $>>$ 

 $654$  6.6 661  $662$  663 664 665  $67$  and  $67.1$   $67.2$  $68$  681  $681$  682 69  $69.1$   $69.2$   $69.3$   $6.10$  $7 \t 7.1 \t 7.1 \t 7.1.2$  $7.1.3$   $7.1.4$  $7.1.5$   $7.1.6$   $7.2$   $7.3$  $7.4$   $7.41$   $7.42$   $7.5$ 7.5.1 7.5.2 7.5.3 7.5.4 7.6  $7.61$   $7.62$   $7.63$  Z 7.7 7 7.8 7.8 7.9 Maple 7.9.1 Maple函数的使用 7.9.2 Maple经典函数的调用 7.9.3 Maple库函数的帮助 7.10 7.10.1 funtool 7.10.2 taylortool 7.11 7.11 5 章小结 第8章 Simulink仿真系统 8.1 Simulink基础知识 8.1.1 Simulink的启动 8.1.2 Simulink创建仿真示例 8.1.3 模块库浏览器 8.1.4 Simulink模型窗口 8.1.5 模 a Simulink 82.1 Simulink 82.2 8.2.3 6.3 Simulink 8.3.1 8.3.2 8.3.2 Bishops and the set of the set of the set of the set of the set of the set o 8.3.3 6.3.4 let 8.3.4 and 8.3.5 and 8.4 Sink 8.5 Simulink 8.5.1 Solver 8.5.2 8.5.2  $853$  8.6 8.61 8.62  $863$  8.64  $87$  $87.1$   $87.2$   $88$  $881$  8.8.2 and  $882$  8.8.3  $884$  8.85 8.9 8.10 Simulink 8.11 9 9.1 9.1.1  $9.1.2$   $9.1.3$   $9.1.4$   $9.2$  $9.21$   $9.22$   $9.23$   $9.3$  $9.31$  set  $9.32$   $9.33$ 9.4 9.4.1 Nextplot 9.4.2 Newplot 9.4.3 9.5  $9.51$   $9.52$   $9.53$  $9.5.4$   $9.6$   $10$   $10.1$  $10.2$   $10.2.1$   $10.2.2$  $10.23$   $10.24$   $10.3$   $10.4$ 10.5 M 10.6 GUIDE 10.6.1 GUIDE 10.6.2  $1063$   $1064$   $1065$ 1066 GUIDE 1067 UIcontrol 1068  $107$  11 I/O 11.1  $11.2$  $11.3$  I/O  $11.4$   $11.5$ 11.5.1 M 11.5.2 11.5.3 11.6 11.6.1 csvread 11.6.2 dlmread 11.6.3 textread 11.64 textscan 11.65 csvwrite 11.66 dlmwrite 11.7 11.7 11.7.1 11.7.2 11.8 12 MATLAB 7.x 12.1  $12.2$  12.2.1  $12.2$  12.2.2 12.2.3 12.3 12.3.1 MCR 12.3.2 MCR 12.4 12.5 12.5.1 M 12.5.2 M C

 $\overline{\phantom{a}}$ , tushu007.com

## $<<$ MATLAB

12.5.3 M 12.6 M 12.7 12.8 13 13 131 C MEX 131.1 MEX 13.1.2 C-MEX文件的调用 13.1.3 创建MEX文件 13.2 FORTRAN语言的MEX文件 13.2.1 FORTRAN-MEX函数的调用 13.2.2 MEX函数 13.3 MAT文件 13.3.1 MAT 函数 13.3.2 C语言创建MAT文件 13.3.3 FORTRAN语言创建MAT文件 13.4 MATLAB的引擎技术 13.4.1 MATLAB引擎技术介绍 13.4.2 创建使用引擎技术程序 13.5 Java语言接口 13.5.1 MATLAB中的Java接口 13.5.2 Java接口程序应用 13.6

 $<<$ MATLAB  $>>$ 

, tushu007.com

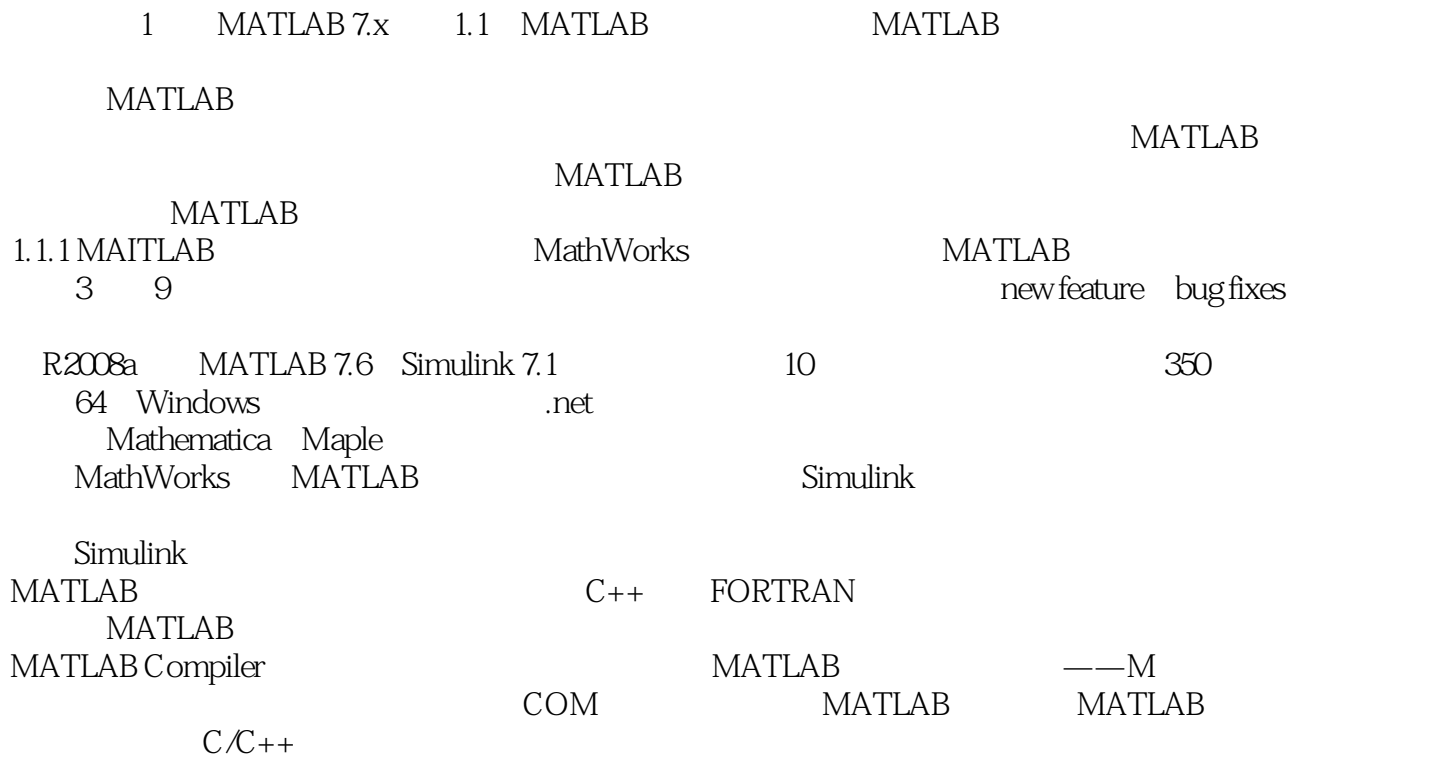

, tushu007.com

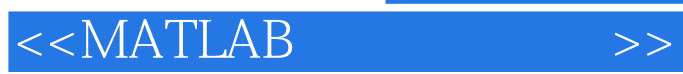

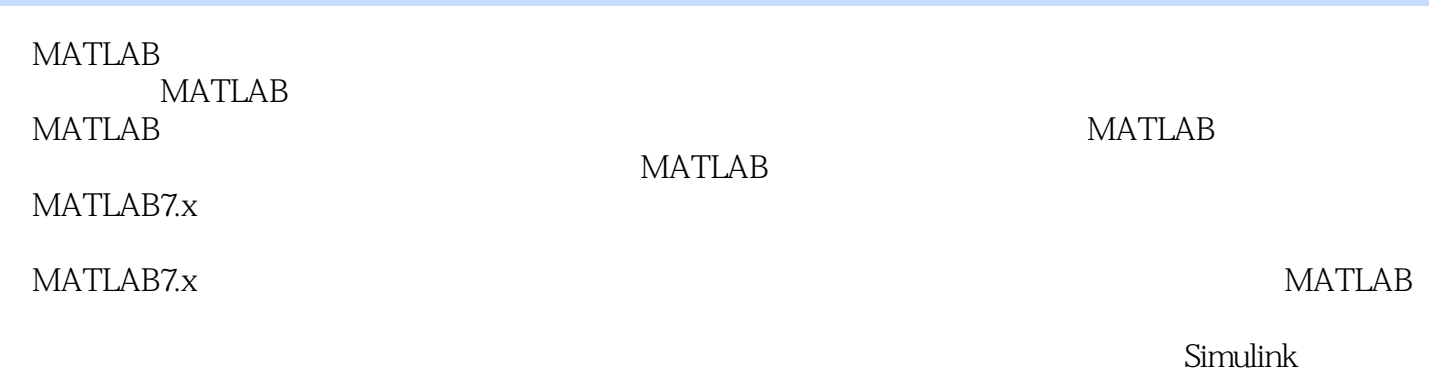

**MATLAB** 

*Page 8*

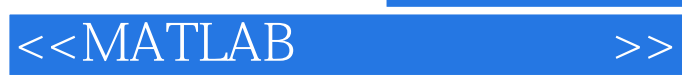

, tushu007.com

本站所提供下载的PDF图书仅提供预览和简介,请支持正版图书。

更多资源请访问:http://www.tushu007.com